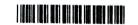

| Reg. No. |  |  |  |  |  |
|----------|--|--|--|--|--|
|----------|--|--|--|--|--|

## III Semester B.C.A. Degree Examination, April - 2023 COMPUTER APPLICATIONS

**Python Programming** 

Paper: CA - C13T (NEP Scheme)

Time: 2½ Hours

Maximum Marks: 60

## Instructions to Candidates:

- 1. Answer any four questions from each part.
- 2. Answer all parts.

## Part - A

I. Answer any four questions, Each carries Two marks.

 $(4 \times 2 = 8)$ 

- 1. What are python interpreter and python shell?
- 2. Give the purpose of type () function with an example.
- 3. Write the syntax of it ...... else in python?
- 4. What is a module in python? Give an example.
- 5. Define the terms encapsulation and polymorphism.
- 6. What is Data visualization?

## Part - B

II. Answer any four questions. Each question carries five marks.

 $(4 \times 5 = 20)$ 

- 7. Explain the key features of python.
- 8. What is indentation on in python? Explain with a suitable example.
- 9. Write a python program for filter () to filter only even numbers from a given list.
  - 10. Explain indexing and slicing in tuples with an example.
  - 11. Explain the concepts of class and objects in python with an example.
  - 12. Explain file reading and writing process in python with an example.

Ш.

| Ans | wer a                                                                     | ny four questions. Each carries eight marks.                                                               | (4×8=32    |  |  |  |  |
|-----|---------------------------------------------------------------------------|----------------------------------------------------------------------------------------------------|------------|--|--|--|--|
| 13. | a.                                                                        | Explain the various built - in functions in python with their syntax an                                    |            |  |  |  |  |
|     | b.                                                                        | Write a python program to print a number is positive or negative.                                          | (3         |  |  |  |  |
| 14. | Exp<br>pyth                                                               | plain the concepts of string creating, slicing, comparing and finding sub-string i<br>hon with an example. |            |  |  |  |  |
| 15. | . What is a dictionary? Write a python program to create a dictionary and |                                                                                                    |            |  |  |  |  |
|     | a.                                                                        | print the dictionary items.                                                                                |            |  |  |  |  |
|     | b.                                                                        | use get ( )                                                                                                |            |  |  |  |  |
| 16. |                                                                           | What is inheritance? Explain the different types of inheritance in python with a example.                  |            |  |  |  |  |
| 17. | a.                                                                        | Explain the set data type with suitable example.                                                           | (4)        |  |  |  |  |
|     | b.                                                                        | Create a list in python and apply.                                                                         | (4)        |  |  |  |  |
|     |                                                                           | i. Slice operator. ii. append()                                                                            |            |  |  |  |  |
|     |                                                                           | iii. Pop() and iv. len().                                                                                  |            |  |  |  |  |
| 18. | Wha                                                                       | at is CSV file in python? Write a python code to read a CSV file usi                                       | ing pandas |  |  |  |  |
|     |                                                                           |                                                                                                    |            |  |  |  |  |

module and print the first and last five lines of a file.